# Kodak M893 User Manual

When people should go to the book stores, search foundation by shop, shelf by shelf, it is in reality problematic. This is why we give the books compilations in this website. It will completely ease you to see guide Kodak M893 User Manual as you such as.

By searching the title, publisher, or authors of guide you in point of fact want, you can discover them rapidly. In the house, workplace, or perhaps in your method can be every best place within net connections. If you intend to download and install the Kodak M893 User Manual, it is totally simple then, past currently we extend the belong to to buy and create bargains to download and install Kodak M893 User Manual suitably simple!

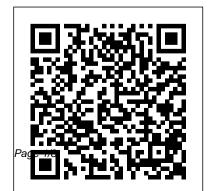

The Digital Photography
Companion Digital Press
With over one million
copies sold, this series of
modern classics about the

charming Penderwick family, from National Book money for an extra-special sun. Award winner and New York Times bestseller Jeanne Birdsall, is perfect for fans of Noel Streatfeild and Edward Eager. Springtime is finally arriving on Gardam Street, the best-laid plans fall and there are surprises in store for each member of the family. Some surprises that has come to define are just wonderful, like neighbor Nick Geiger coming home from war. And some are ridiculous. like Batty's new dogwalking business. Batty is

surprise for her family, which she plans to present on her upcoming birthday. But when some unwelcome surprises make themselves known, apart. Filled with all the heart, hilarity, and charm this beloved clan. The Penderwicks in Spring is about fun and family and friends (and dogs), and what happens when you bring what's hidden into

saving up her dog-walking the bright light of the spring

Changing Focus "O'Reilly Media, Inc."

Improve your listening, reading and pronunciations skills in Russian Brush up on your Russian, improve your reading and listening skills, and make learning new vocabulary so much easier with Russian stories. How will this book improve your Russian language skills: Gain a greater vocabulary that you can use immediately, every day. You will add 1,500+ Russian words and expressions to your repertoire through the encounter of descriptive sentences and casual conversations woven throughout the stories. Sharpen your listening comprehension of

the spoken word by listening to a native Russian speaker (with the free audio) Learn how to pronounce Russian words by comparing the written word to the audio recording. Familiarize yourself with a wide range of grammar structures and put them to use today. With this book you'll get: 30 easy Russian short stories 30 audio files from a native Russian speaker Their English translation after each paragraph If you want to improve your reading fluency as quickly and naturally as possible, then this book is ideal.

Microsoft Exchange 2000 Infrastructure Design Valda DeDieu A quide to digital

photography provides casual traveler who's information on digital camera features and controls, taking successful photographs, choosing a photo management software, and printing and sharing photographs. Easy French Phrase Book Simon and Schuster Easy French Phrase Book is an excellent resource for both serious French language learners or for the

planning a visit to France. The book comes packed with 1500 commonly used phrases in French, English and a pronunciation guide to make sure you say the phrases correctly. Popular Photography Independently Published Russian is spoken by nearly 450 million people, and demand for Russian-speakers is growing. This introductory course includes an audio CD with practice dialogues-just the ticket for readers who need basic Russian for business, school, or travel. Serafima Gettys, PhD (Newark, CA), is Coordinator of the Foreign Language Program at

Lewis University. Andrew
Kaufman, PhD (Charlottesville,
VA), is a Visiting Assistant
Professor at the University of
Virginia. Note: CD-ROM/DVD
and other supplementary materials are not included as part of eBook
file.

portable guide covers the most important basics, including: The
German alphabet and translation
Greetings and conversation
starters Common questions and answers Verb tenses and sentence structure With step-by-step instructions, pronunciation guides.

Popular Photography Simon and Schuster

Learn to speak and write German like a pro! Need a quick introduction to the German language? Whether you're planning a vacation, adding a valuable second language to your resume, or simply brushing up on your skills, The Everything Essential German Book is your perfect guide for learning to speak and write in German. This

portable guide covers the most important basics, including: The German alphabet and translation Greetings and conversation starters Common questions and answers Verb tenses and sentence structure With step-by-step instructions, pronunciation guides, and practical exercises, you'll find learning German can be easy and fun! You'll be speaking--and understanding--German in no time! habit. Inside "Russian grammar for Beginners you'll find: 20 beginners and you'll find: 20 beginners to know about Russian Grammar for Beginners Straight-to-the point explanations: No extra and frills, the lessons are

Russian For Dummies
Crown Business
Learn beginner Russian
grammar painlessly with
step-by-step lessons that
focus on the essentials and
help you build a learning

habit. Inside "Russian Grammar for Beginners" you'll find: 20 beginner-level Russian grammar lessons: This textbook and workbook covers everything you need Grammar for Beginners. Straight-to-the point explanations: No extra fluff and frills, the lessons are straightforward and focus more on the rules rather than the exceptions. Short daily lessons designed to help you create a learning habit: Spend just 30 minutes every day for 20 days to form an effective

learning habit. Clear and concise grammar discussions written in a conversational tone: Difficult grammar concepts are broken down and simplified with brief yet engaging explanations. An embedded workbook with 100+ grammar exercises: Challenge yourself and reinforce your comprehension by doing the exercises after each lesson. Audio for pronunciation and listening practice: Improve your listening and pronunciation skills in Russian by listening to the

audio narrated by a native Russian speaker. If you're tired of your usual boring Russian textbook, grab your copy of this book and start learning Russian grammar the un-boring way today! Yankee John Wiley & Sons Presents a collection of tips on digital photography and digital cameras, covering such topics as digital camera attachments, nighttime photography, using a flash, using Adobe Photoshop, and printing photographs. Hot Works Permit "O'Reilly Media, Inc." "Changing Focus" recounts Kodak's roller-coaster

history, including a string of failed product launches, management blunders, and illconceived attempts to diversify. Readers see today's Kodak struggling to revitalize itself, beginning with a portrait of CEO George Fisher, who has been charged with the daunting task of remaking one of the world's largest companies. Photo insert.

### **Long Past Dead**

Presents an introduction to the basic grammar of the language, covering the Roman alphabet, syntax, nouns, adjectives, the tense, mood, and voice of verbs, comparisons,, and tips for building vocabular.

#### **Digital Photography Hacks**

Easy to use hot work permits log to monitor and keep records of all your hot work permits.Product information: Introductory page on the first page to personalize log. Index Pages to keep track of Log. Date Permit No Contractor Address Phone No Email LocationWork Description Permit Issue Date Permit Expiry Date Equipment(s) To Be Used Work Start Date Work Finish Date Notes. Extra notes pages for quick access write-in and other information. 8.5" x 11" (20.32cm

x 25.4cm). Thick white acid free paper of 110 pages to reduce ink bleed-through. Glossy paperback cover. Great for professional and personal use. Available in different cover options. For more related log like Construction logs, Payroll Management, Real Estate Customer Management Log Book, Aperture or iPhoto, The Apple To Do List, Events Planner Calendar, Appointment Planner and other essential logbooks or planners in different sizes, kindly visit our amazon author page; Jason Journals to find the rest of our selection. Thank you.

The German Dyestuffs Industry Apple's Photos for OS X app was designed from the ground up to help you organize, edit, and share your pictures and videos. While

the interface appears simple, finding the hidden nuances of Photos is not so straightforward. There's more to this app than initially meets the eye. For photographers who are more than just casual snapshooters, or who are making the transition from Photos Book for Photographers by Derrick Story shines a light on the true sophistication of this app and the ecosystem it taps into. From the point of view of a working photographer, Derrick provides everything you need to know to get the most out of the imaging tools built into Mac OS X and iCloud. Follow along with Derrick as he teaches you all about: ?Customizing the interface for

organizing and viewing your images ?The thinking behind viewing options such as Moments, videos as well as still photos Collections, Years, and Albums ?Working with iCloud Photo Library to sync your photos across Twitter, and Flickr Apple's Photos seamlessly co-exist with their your devices ?Adding location data to your images so you can map your travels with your photos your photos. And The Apple ?Editing your images with Photos' basic tools, yes, then going beyond with more advanced techniques ?Integrating thirdparty Editing Extensions into your Microsoft Exchange 2000 workflow so you can build a digital darkroom tailored to your style of photography ?Creating projects such as books, cards, calendars, prints, and slideshows--and showing you how 2000, details issues concerned to create your own Fine Art Cards with migration to Exchange 2000,

at home with just your Mac and an and outlines the specific inkjet printer. ?Working with ?Sharing your images on social media sites such as Facebook. is a robust, all-in-one solution for managing, editing, and sharing Photos Book for Photographers is all you need to make the most of this great imaging ecosystem!

#### **Photo Magazin**

Infrastructure Design explains from a system designer's and administrator's perspective Microsoft's Active Directory and its interaction with Exchange

technology and design issues relating to connectivity with Exchange 2000. Readers will learn to use these technologies to current environment, migrate to a native Exchange 2000 environment, and connect to the Internet as well as to other messaging systems. The book's blend of expert instruction and best practices will help any organization create optimal system designs and configurations to support different technical and business scenarios. McCorry and Livengood are experts in Microsoft technologies from Compaq, the world's leading integrator of Exchange systems. In Microsoft Exchange 2000 Infrastructure Design, they spell out the key technologies, features, and techniques IT professionals must master to build a unified and robust Exchange 2000 messaging service. This book details the framework organizations must put in place to most effectively move to Exchange 2000. Detailed explanations of Active Directory integration with Exchange 2000, migration to Exchange 2000 from another system and Exchange 2000 transport, connectivity, and tools Gives readers the benefit of authors' extensive experience Unique description of the software Workbook Included "plumbing" organizations must master to move to Exchange 2000 The Everything Essential

German Rook

The Penderwicks in Spring

Russian Short Stories for Beginners + Audio Download

## The Everything Essential **Latin Book**

The Apple Photos Book for **Photographers** 

Russian Grammar for Beginners Textbook +

Popular Photography

Page 8/8 Mav. 09 2024